$<<3d$ s max  $7$ 

 $<<$  3ds max 7

, tushu007.com

- 13 ISBN 9787030156006
- 10 ISBN 7030156005

出版时间:2005-7

页数:528

字数:785000

extended by PDF and the PDF

http://www.tushu007.com

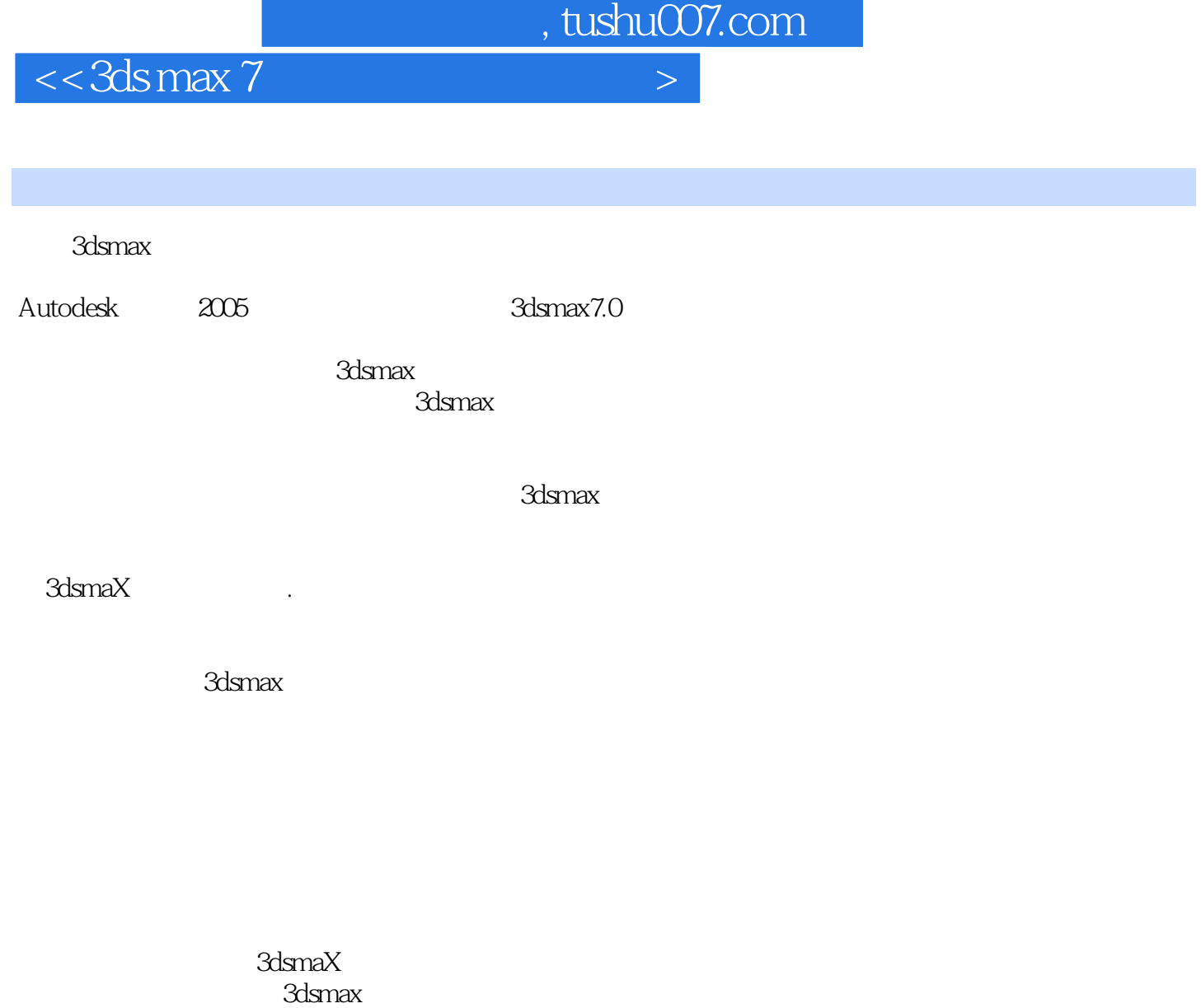

 $NURBS$ 

 $3d$ smax $\sim$ 

adsmax and the set of the set of the set of the set of the set of the set of the set of the set of the set of the set of the set of the set of the set of the set of the set of the set of the set of the set of the set of th

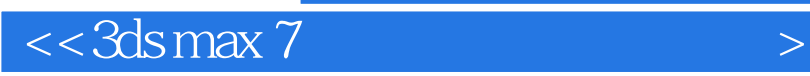

ds max extended a state  $3d$ s max  $NURBAS$ 

, tushu007.com

ads max the control of the second state  $\alpha$  and  $\alpha$  and  $\$ 

, tushu007.com

 $<<3d$ s max 7

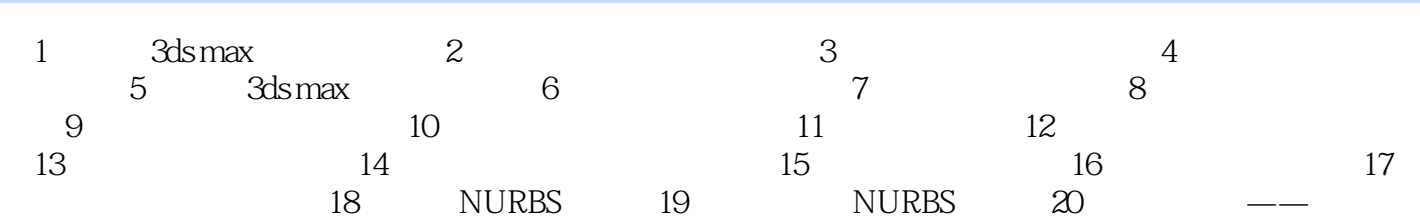

, tushu007.com

## $<<3d$ s max  $7$

,  $\kappa$  and  $\kappa$  the contract of  $\kappa$  expectation of  $\kappa$  expectation of  $\kappa$  $\mu$  and  $\mu$  and  $\mu$  and  $\mu$  and  $\mu$  and  $\mu$  and  $\mu$  and  $\mu$  and  $\mu$  and  $\mu$  and  $\mu$  and  $\mu$  and  $\mu$  and  $\mu$  and  $\mu$  and  $\mu$  and  $\mu$  and  $\mu$  and  $\mu$  and  $\mu$  and  $\mu$  and  $\mu$  and  $\mu$  and  $\mu$  and  $\mu$ 

- $\kappa$  and  $\kappa$   $\kappa$  $1$
- $2$  $\mu$  and  $\mu$  and  $\mu$  and  $\mu$  and  $\mu$  and  $\mu$  and  $\mu$  and  $\mu$  and  $\mu$  and  $\mu$

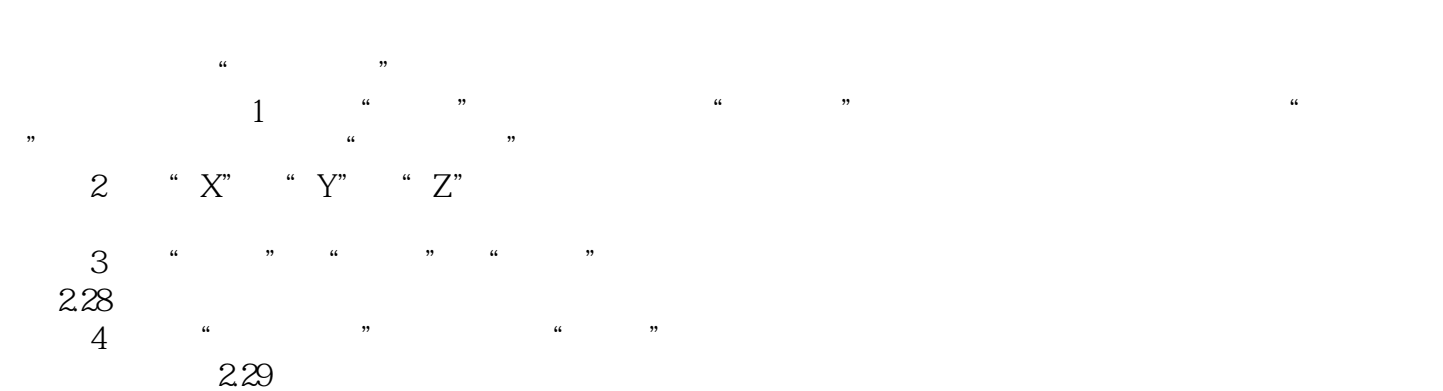

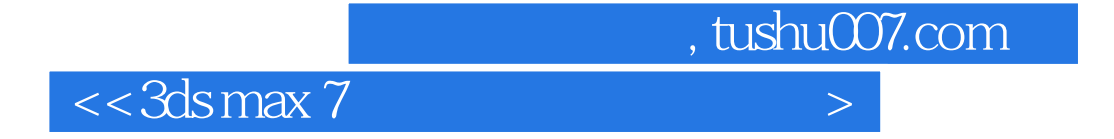

本站所提供下载的PDF图书仅提供预览和简介,请支持正版图书。

更多资源请访问:http://www.tushu007.com